# **CS 563 Advanced Topics in Computer Graphics**

by Emmanuel Agu

# **PBRT Flow**

- **Parsing: uses lex and yacc: core/pbrtlex.l and** core/pbrtparse.y
- ß After parsing, a **scene** object is created (core/scene.\*)
- **Rendering: Scene:: Render () is invoked.**

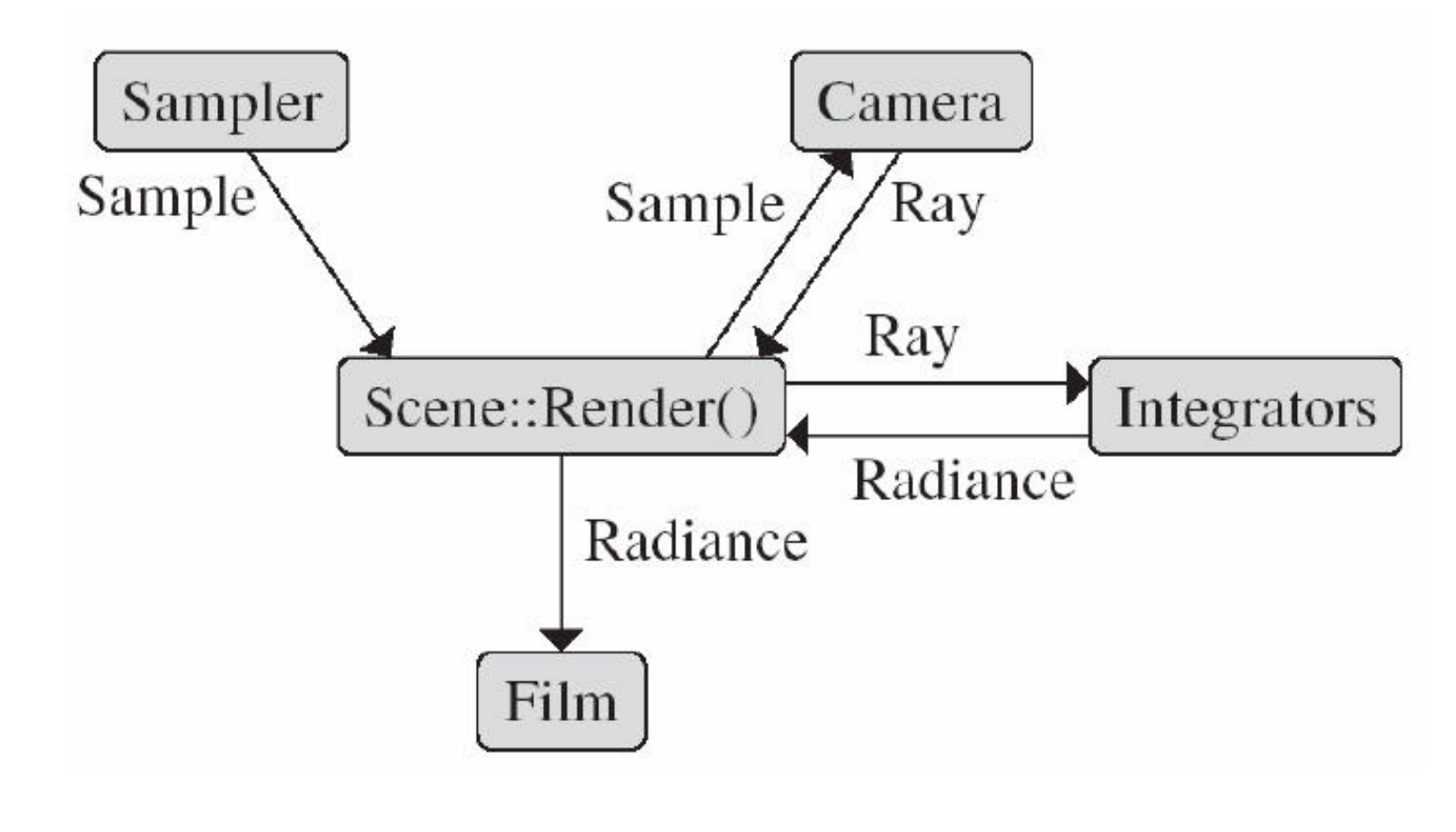

### **PBRT Architecture**

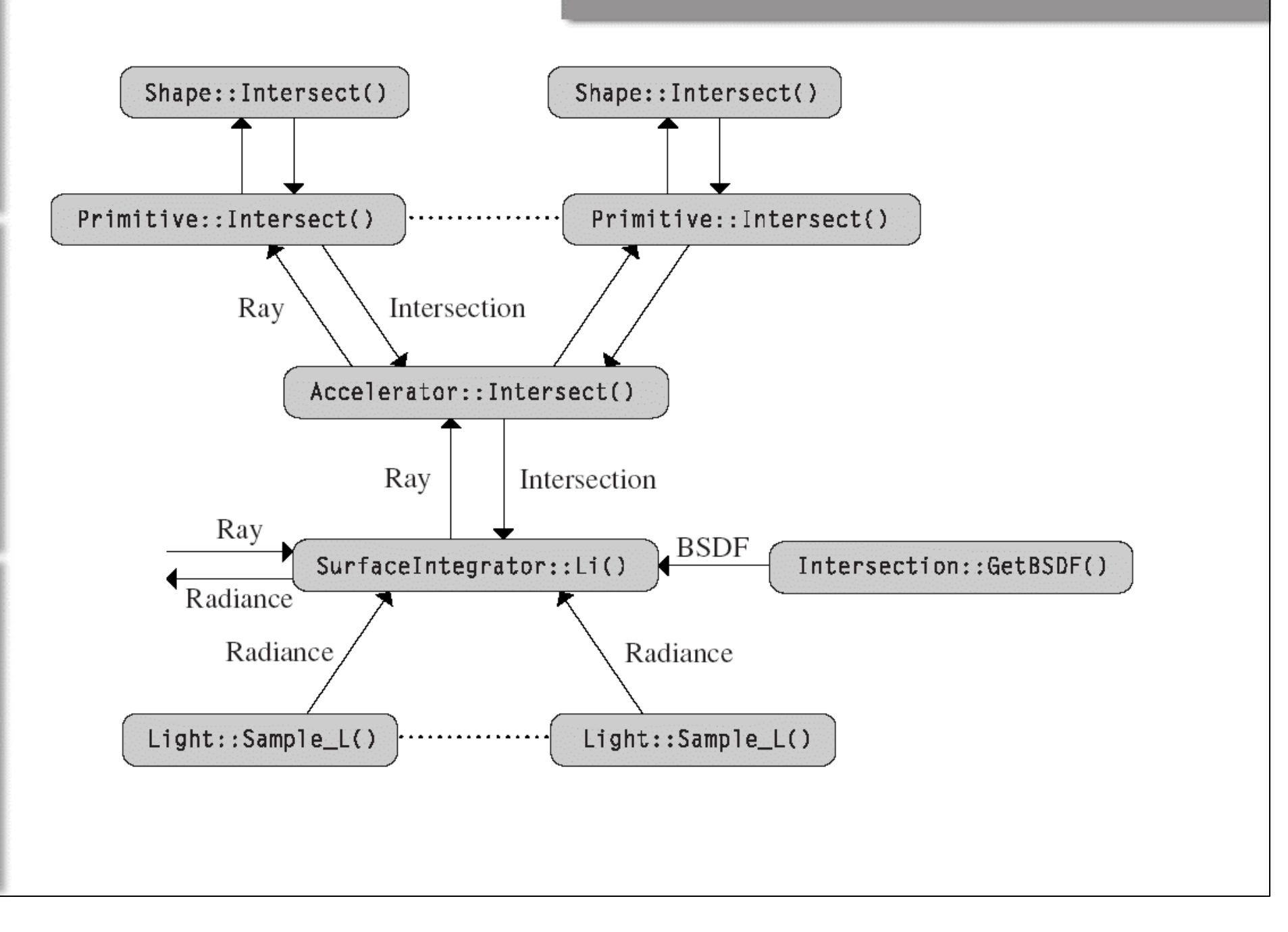

### **Geometric classes**

- Chapter 2: Representation and operations for the basic math:
	- **points, vectors and rays.**
	- core/geometry.<sup>\*</sup> and core/transform.<sup>\*</sup>
- Chapter 3 (Shapes): Actual scene geometry such as triangles and spheres.
- Chapter 4: Acceleration structures (uniform grid, kd-tree, BVH, etc)

# **Coordinate system**

- Points, vectors and normals:
	- 3 floating-point coordinate values: *x*, *y*, *z* defined under a coordinate system*.*
- A coordinate system defined by:
	- $\blacksquare$  Origin + frame
- Handedness?

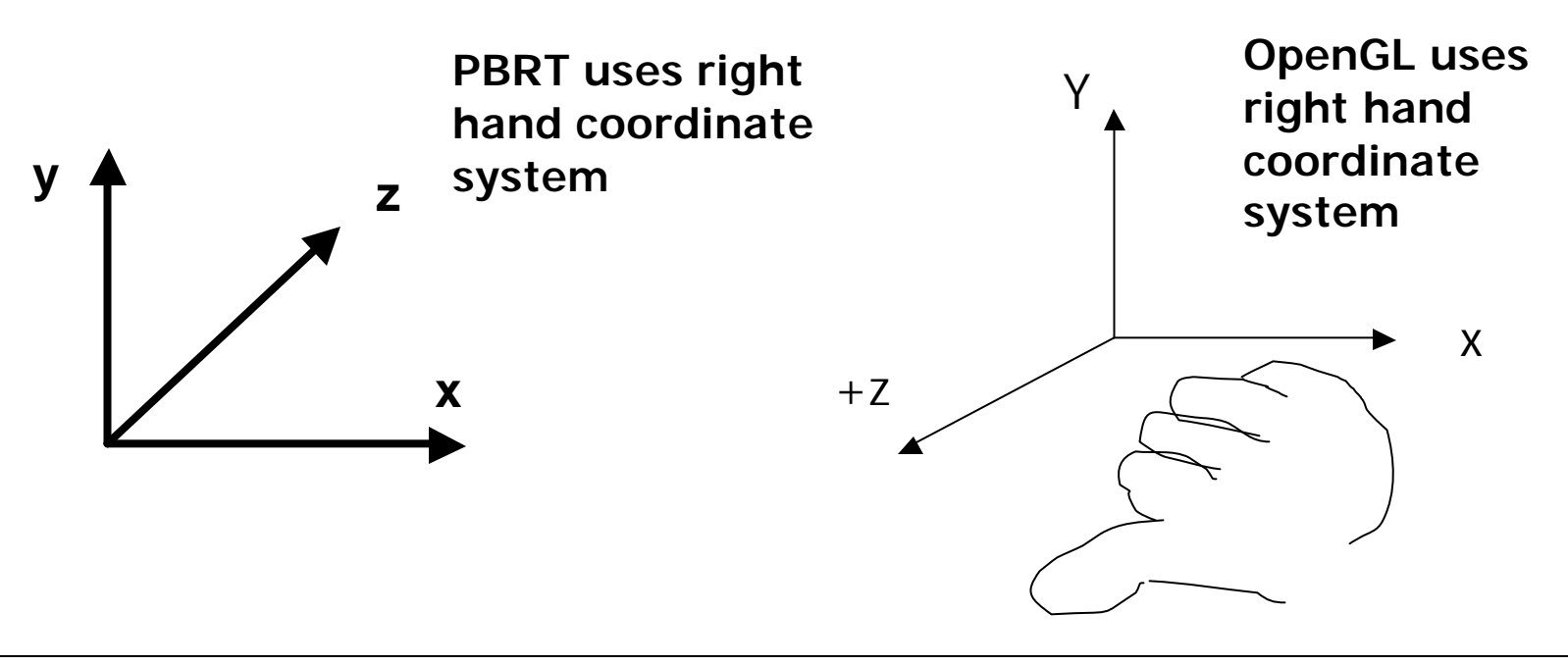

# **Vector-Point Relationship**

 $\blacksquare$  Diff. b/w 2 points  $=$ vector

$$
\mathbf{v} = Q - P
$$

• Sum of point and  $vector = point$ **v** + *P = Q*

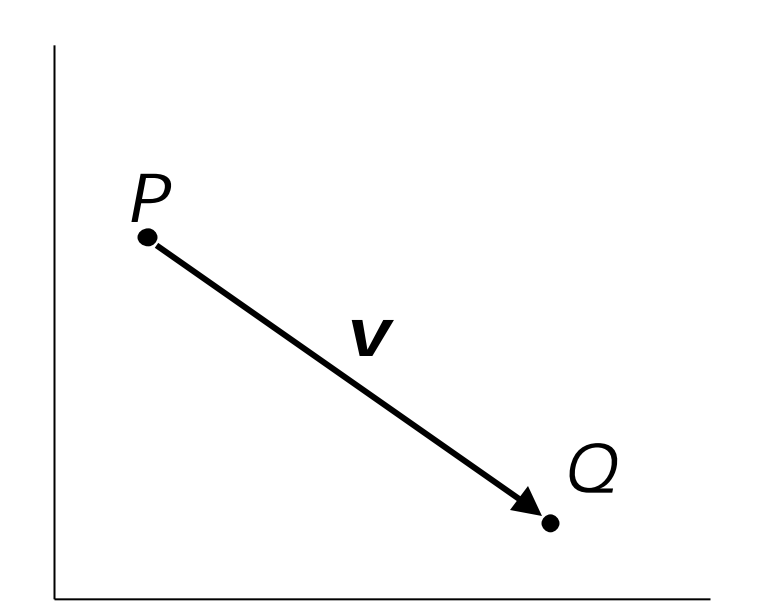

# **Vector Operations**

## • Define vectors

$$
\mathbf{a} = (a_{1,} a_{2}, a_{3})
$$
  

$$
\mathbf{b} = (b_{1,} b_{2}, b_{3})
$$

Then vector addition:

$$
\mathbf{b} = (b_1, b_2, b_3) \qquad \mathbf{a} + \mathbf{b} = (a_1 + b_1, a_2 + b_2, a_3 + b_3)
$$

■ and scalar, *s* 

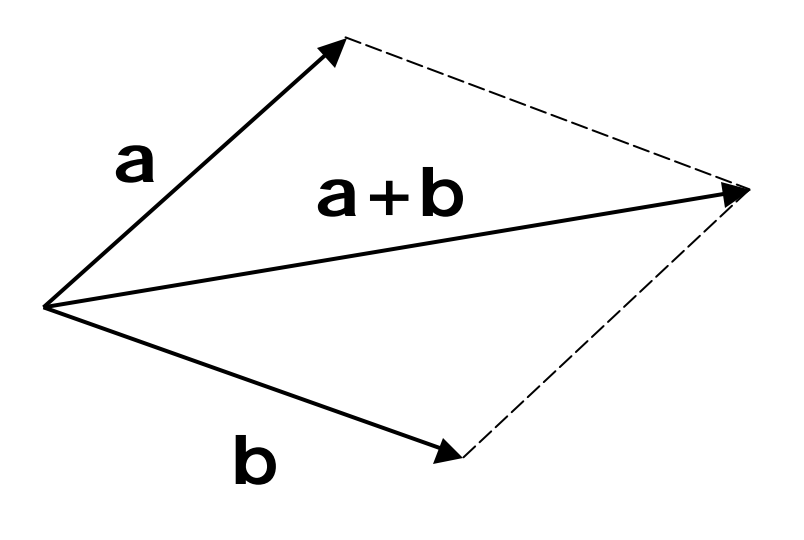

# **Vector Operations**

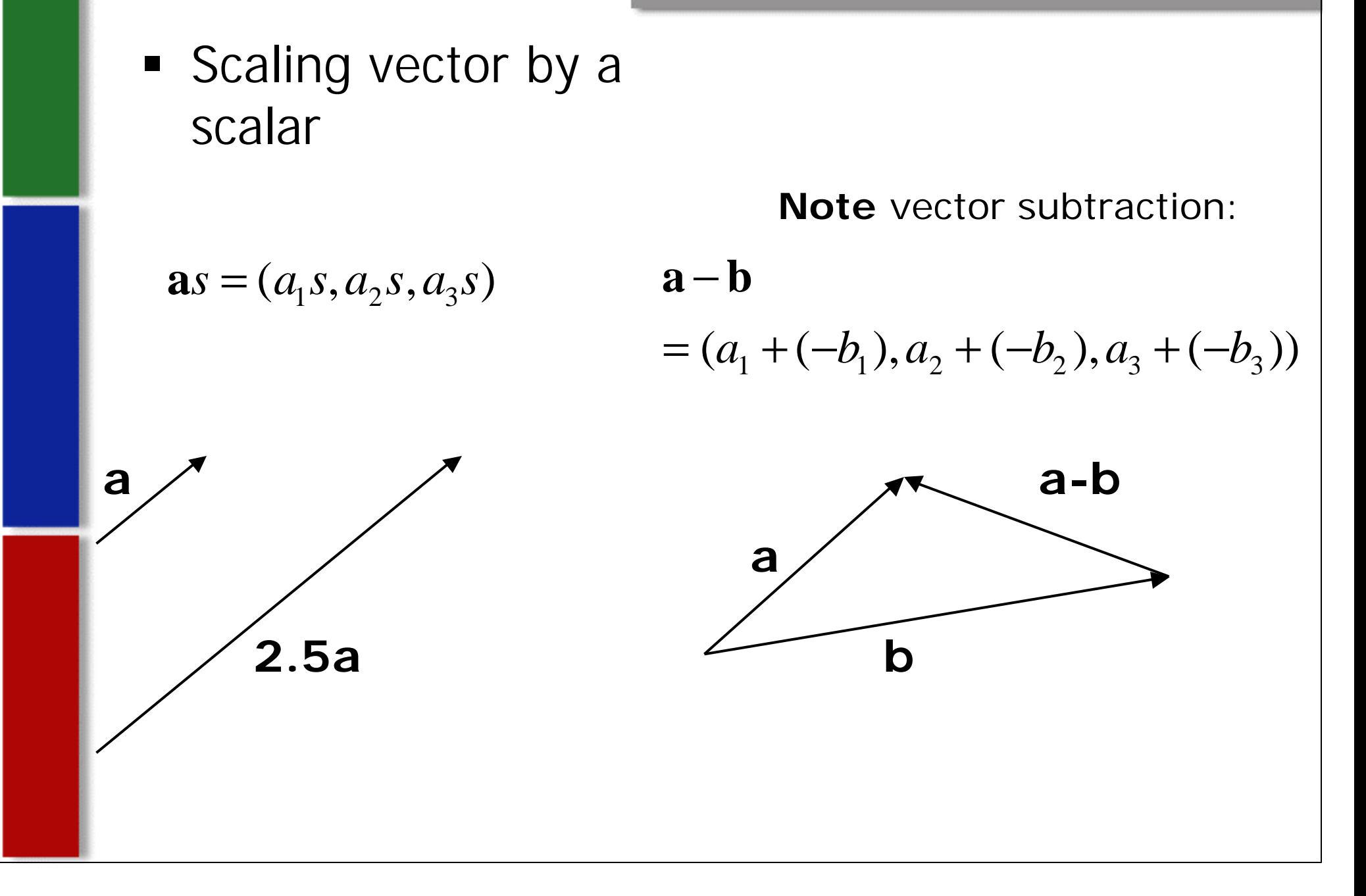

# **Magnitude of a Vector**

ß Magnitude of **a**

$$
|\mathbf{a}| = \sqrt{a_1^2 + a_2^2 + \dots + a_n^2}
$$

**• Normalizing a vector (unit vector)** 

$$
\hat{\mathbf{a}} = \frac{\mathbf{a}}{|\mathbf{a}|} = \frac{vector}{magnitude}
$$

Note magnitude of normalized vector  $= 1$ . i.e

$$
\sqrt{a_1^2 + a_2^2 + \dots + a_n^2} = 1
$$

**Vectors**

# **class Vector { public: <***Vector Public Methods***>** float x, y, |z;

*(no need to use selector and mutator)*

**}**

# **Dot and cross product**

| Dot(v, u)                            | $v \cdot u =   v     u   \cos q$     |
|--------------------------------------|--------------------------------------|
| AbsDot(v, u)                         |                                      |
| Cross(v, u)                          |                                      |
| $ v \times u   =   v     u   \sin q$ |                                      |
| (v, u, v \times u) form a            |                                      |
| coordinate system                    | $(v \times u)_x = v_y u_z - v_z u_y$ |
| $(v \times u)_y = v_z u_x - v_x u_z$ |                                      |
| $(v \times u)_z = v_x u_y - v_y u_z$ |                                      |

# **Normalization**

#### ß **PBRT vector methods**

- **Length(v)-** returns length of vector, v
- **Example 1** Length Squared(v) (returns length of  $v$ )<sup>2</sup>
- **Normalize(v)** returns a vector, does not normalize in place

# **Coordinate system from a vector**

Construct a local coordinate system from a vector.

**inline void CoordinateSystem(const Vector &v1, Vector \*v2, Vector \*v3)** 

ßV1 normalized already.

■Construct v2: perpendicular vector of v1 by

- **EXECT:** Zero out 1 component of v1
- Swap other 2 components
- $\blacktriangleright$ V1 x v2 = v3: 3<sup>rd</sup> vector

### **Points**

Points are different from vectors

### **explicit Vector(const Point &p);**

You have to convert a point to a vector explicitly (no accidents, know what you are doing).

Q **Vector v=p;**

Vector v=Vector(p);

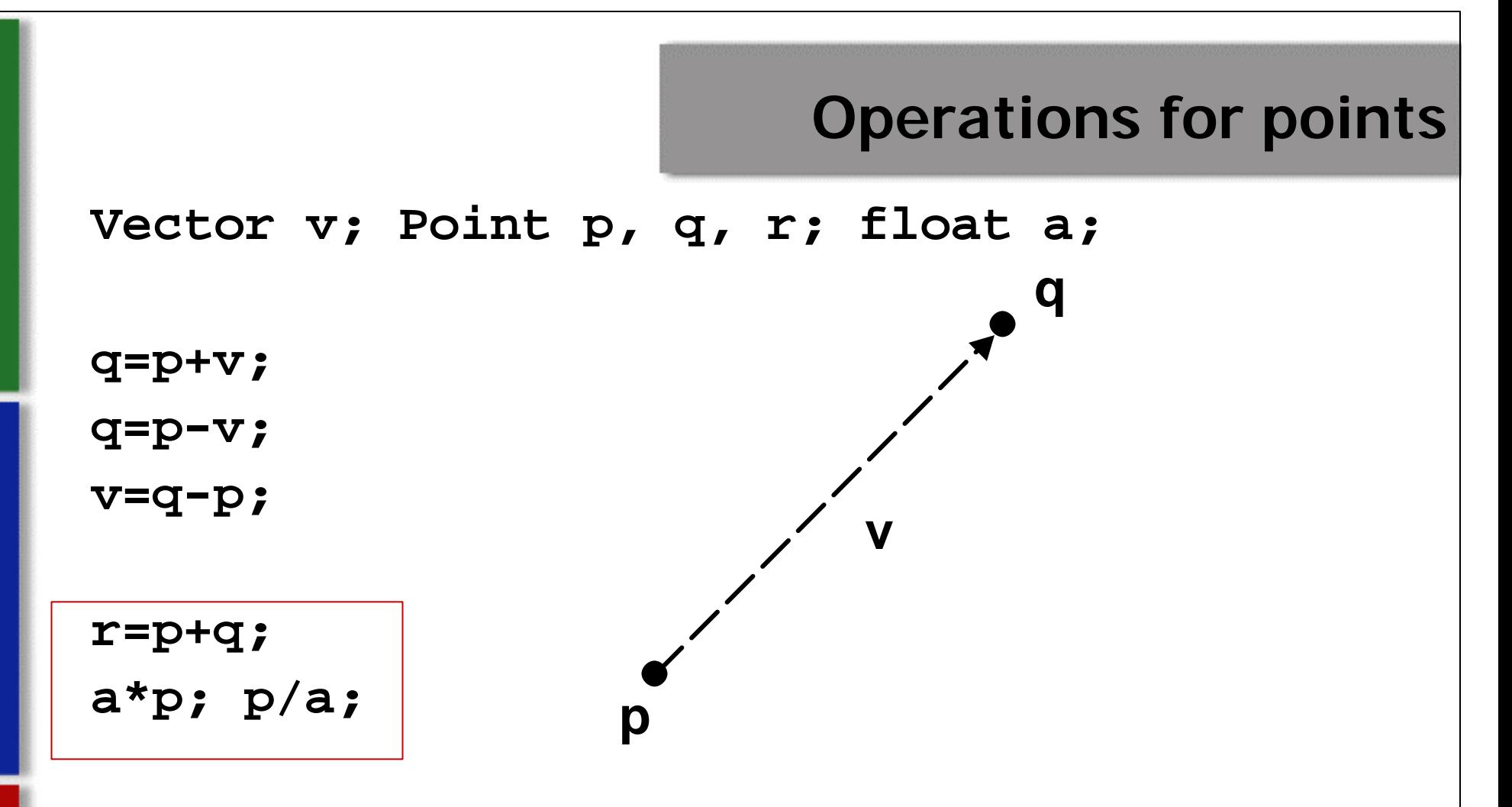

PBRT supports: **Distance(p,q); DistanceSquared(p,q);** *(This is only for the operation***a** p+**ß** q*.)*

# **Normals**

ß A *surface normal* (or just *normal*) is a vector that is perpendicular to a surface at a particular position.

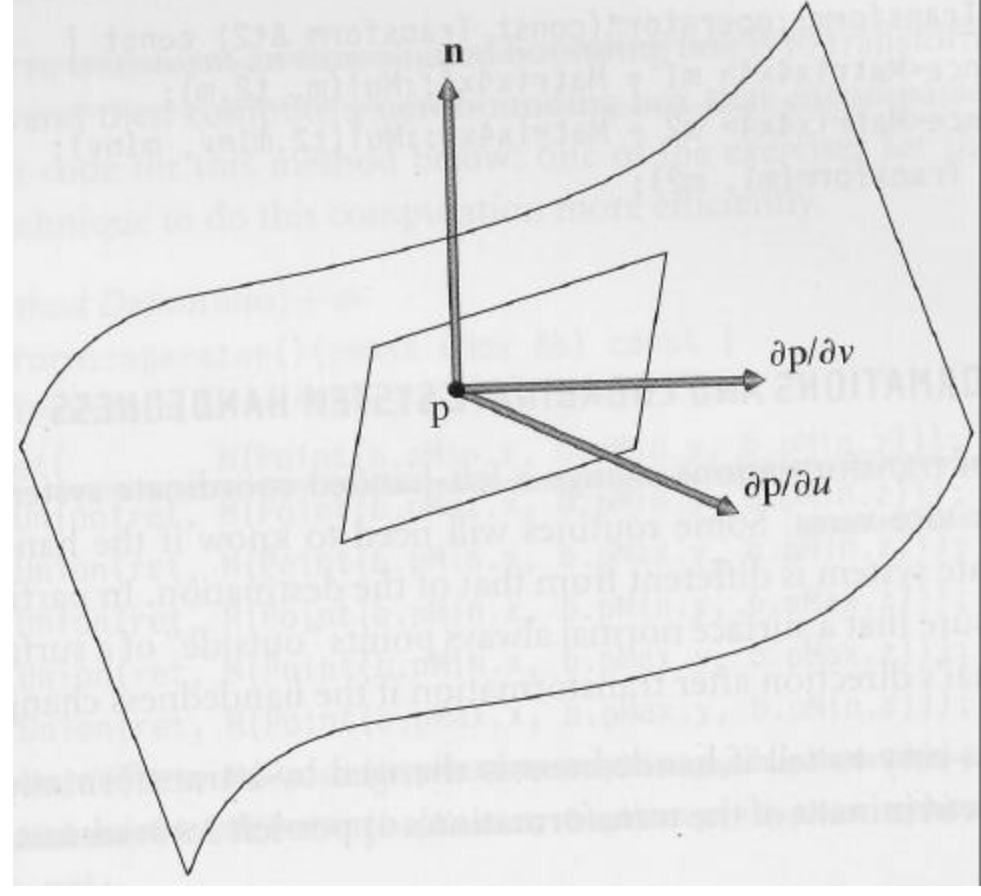

# **Normals**

- **Different than vectors sometimes**
- Particularly when applying transformations.
- ß Implementation similar to **Vector**, except
	- Normal cannot be added to a point
	- Cannot take the cross product of two normals.
- **Normal** is not necessarily normalized.
- ß Conversion between **Vector** and **Normal** must be explicit

**Rays**

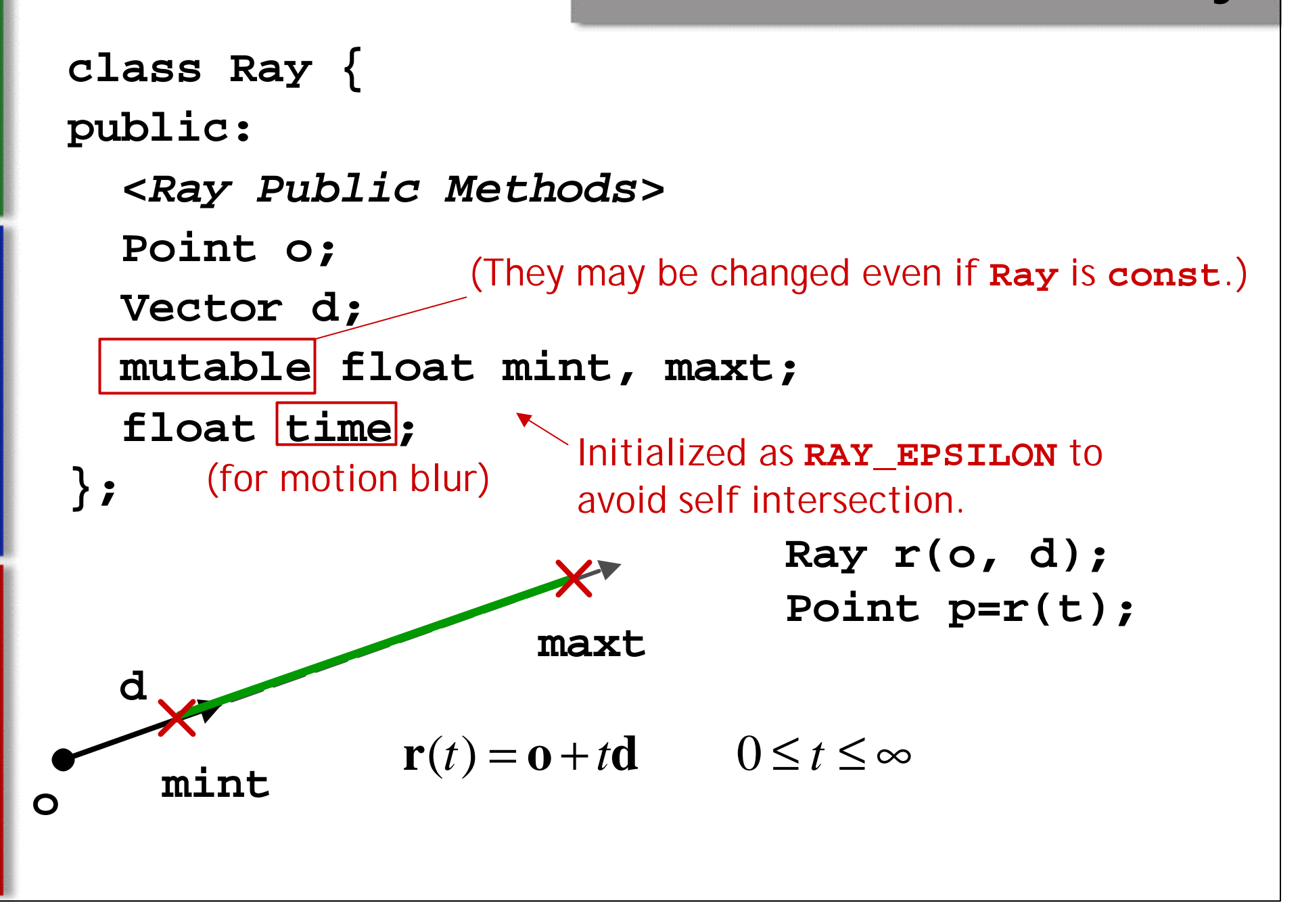

# **Ray differentials**

- ß Used to estimate projected area for a small part of a scene
- **Used for texture antialiasing. class RayDifferential : public Ray { public:**

**<***RayDifferential Methods***>**

**bool hasDifferentials;**

**Ray rx, ry; };**

- ß Avoid intersection tests inside a volume if ray doesn't hit *bounding volume*.
- Benefits depends on:
	- ß Expense of testing volume *vs* objects inside
	- **Tightness of the bounding volume.**
- **Popular bounding volumes: sphere, axis-aligned** bounding box (AABB), oriented bounding box (OBB).

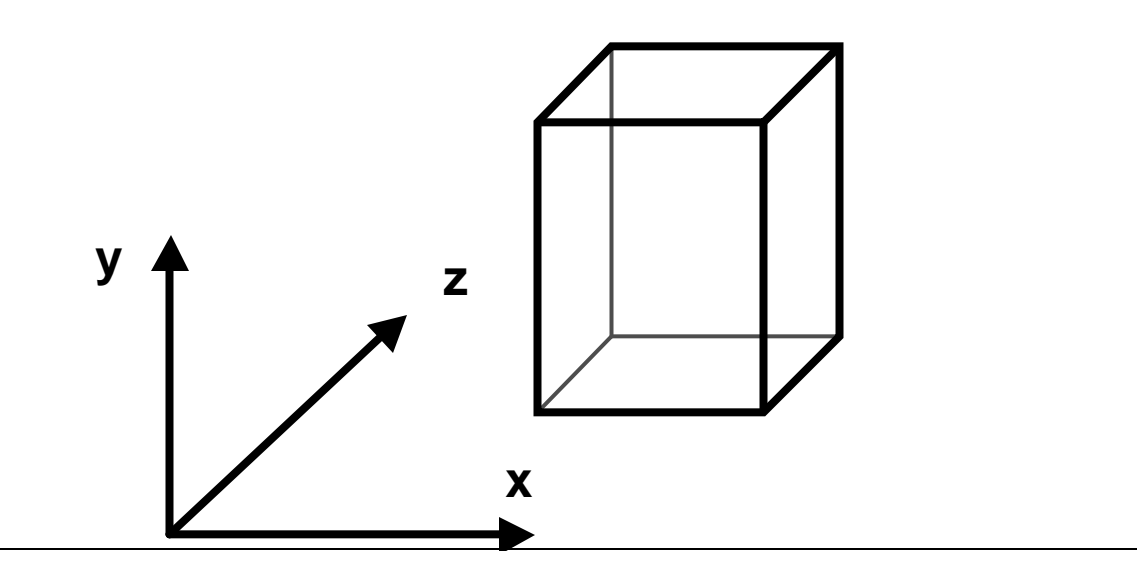

*BBox::pMax*

**class BBox { public: <***BBox Public Methods***> Point pMin, pMax; } Point p,q; BBox b; float delta; BBox(p,q) // no order for p, q Union(b,p) –** Given point & Bbox, return new larger bounding box containing point (bbox) and Bbox. *BBox::pMin*

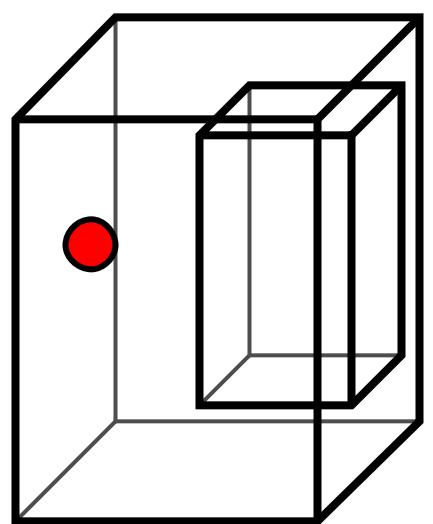

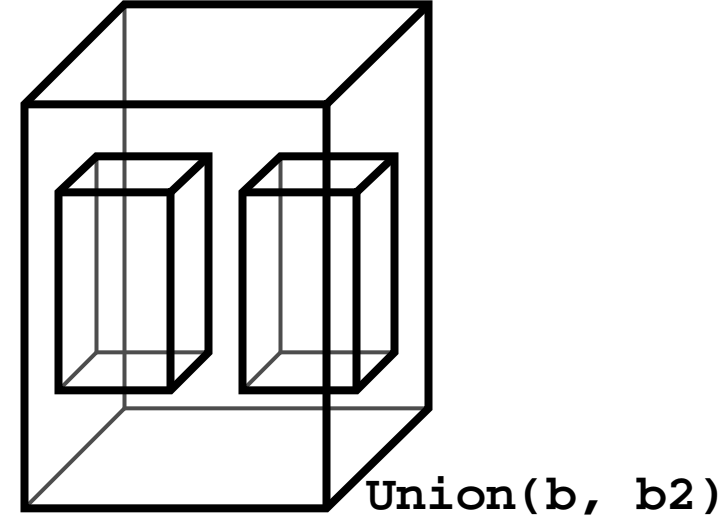

**Point p,q; BBox b;** 

**b.Expand(delta):** Expand old bounding box by factor delta

*pMax + delta*

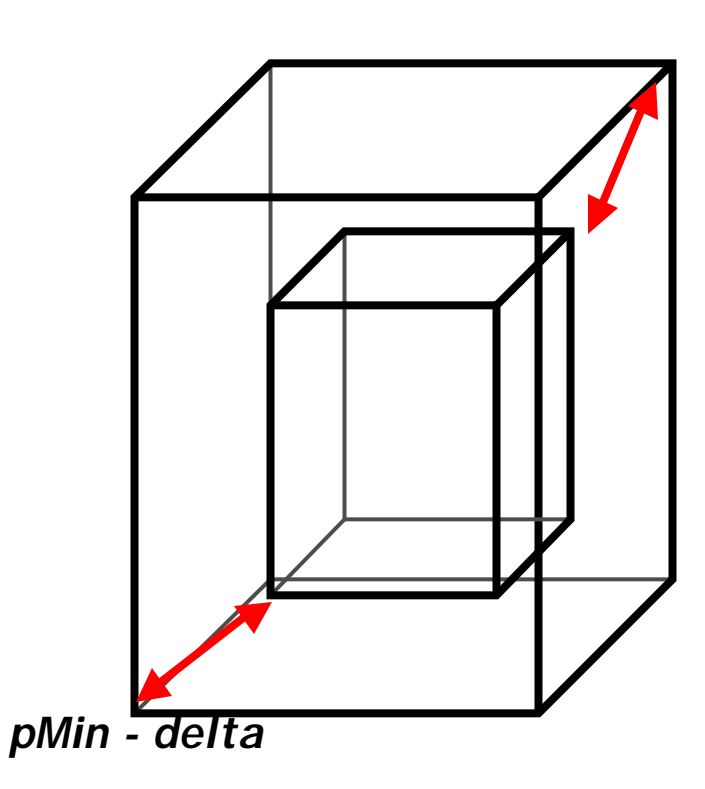

#### **Point p,q; BBox b;**

- **b.Overlaps(b2):** do two bounding boxes overlap each other in x,y,z
- Returns boolean. True (overlaps) or false (does not overlap)

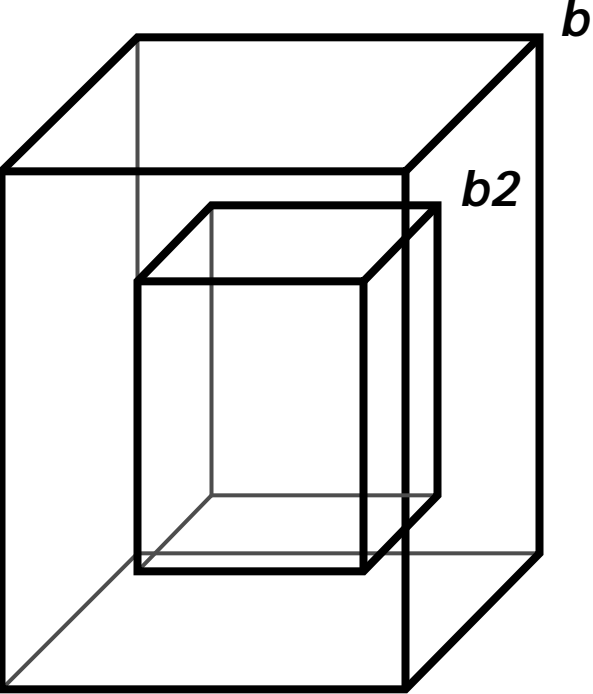

#### **Point p,q; BBox b;**

- ß **b.Inside(p):** Is point p inside bounding box? Returns boolean (true or false)
- **Volume(b):** Returns volume of bounding volume  $(x * y * z)$

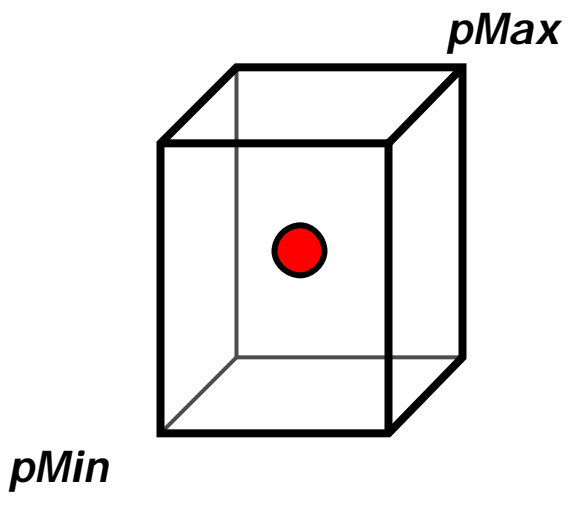

#### **Point p,q; BBox b;**

- **b.MaximumExtent()(***which bounding box axis is the longest; useful for building kd-tree)*
- **b.BoundingSphere(c, r) (***returns center and radius of bounding sphere)*
	- Example: generate random ray which intersects scene geometry

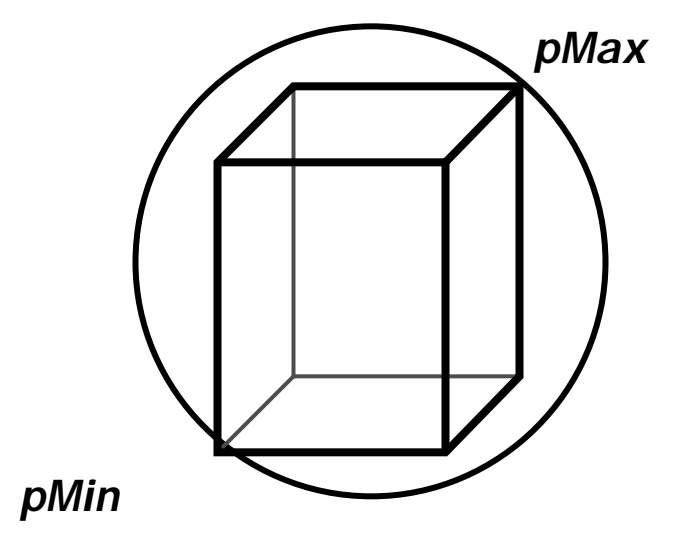

# **Transformations**

#### **class Transform {**

**...**

**private:**

#### **Reference<Matrix4x4> m, mInv;**

**}** *save space, but can't be modified after construction*

- **F** Transform stores element of 4x4 matrix
- **Also computes and stores matrix inverse, mInv** (avoid repeatedly computing inverse)

# **Transformations**

- ß **Translate(Vector(dx,dy,dz))**
- ß **Scale(sx,sy,sz)**
- ß **RotateX(a)**

$$
T(dx, dy, dz) = \begin{pmatrix} 1 & 0 & 0 & dx \\ 0 & 1 & 0 & dy \\ 0 & 0 & 1 & dz \\ 0 & 0 & 0 & 1 \end{pmatrix} \qquad R_x(q) = \begin{pmatrix} 1 & 0 & 0 & 0 \\ 0 & \cos q & -\sin q & 0 \\ 0 & \sin q & \cos q & 0 \\ 0 & 0 & 0 & 1 \end{pmatrix}
$$

$$
S(sx, sy, sz) = \begin{pmatrix} sx & 0 & 0 & 0 \\ 0 & sy & 0 & 0 \\ 0 & 0 & sy & 0 \\ 0 & 0 & 0 & 1 \end{pmatrix}
$$

 $R_{x}(q)^{-1} = R_{x}(q)^{T}$ 

Question: How does x-roll matrix above differ based on axes handedness?

# **Rotation around an arbitrary axis**

Rotate $(a, Vector(1,1,1))$ 

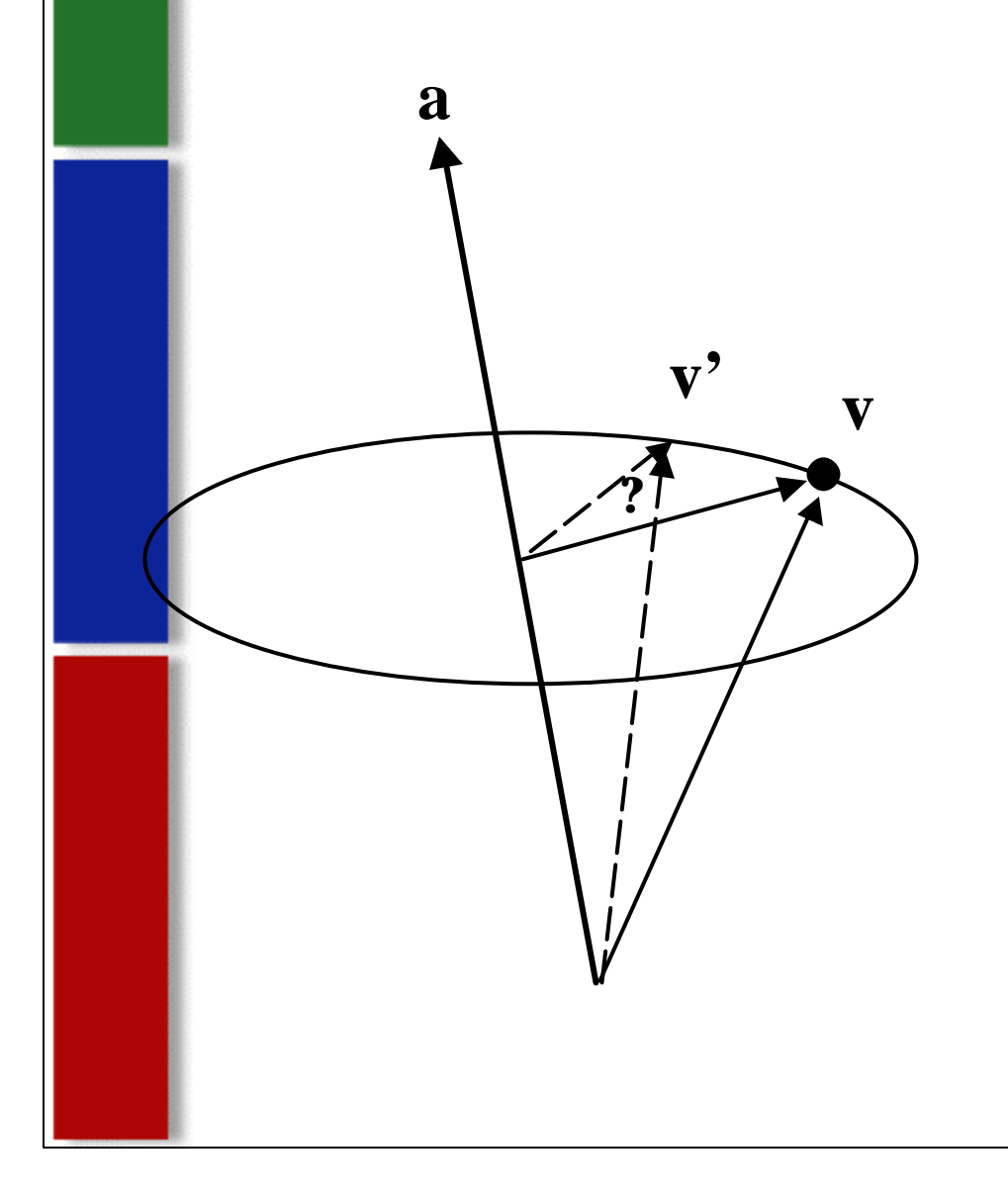

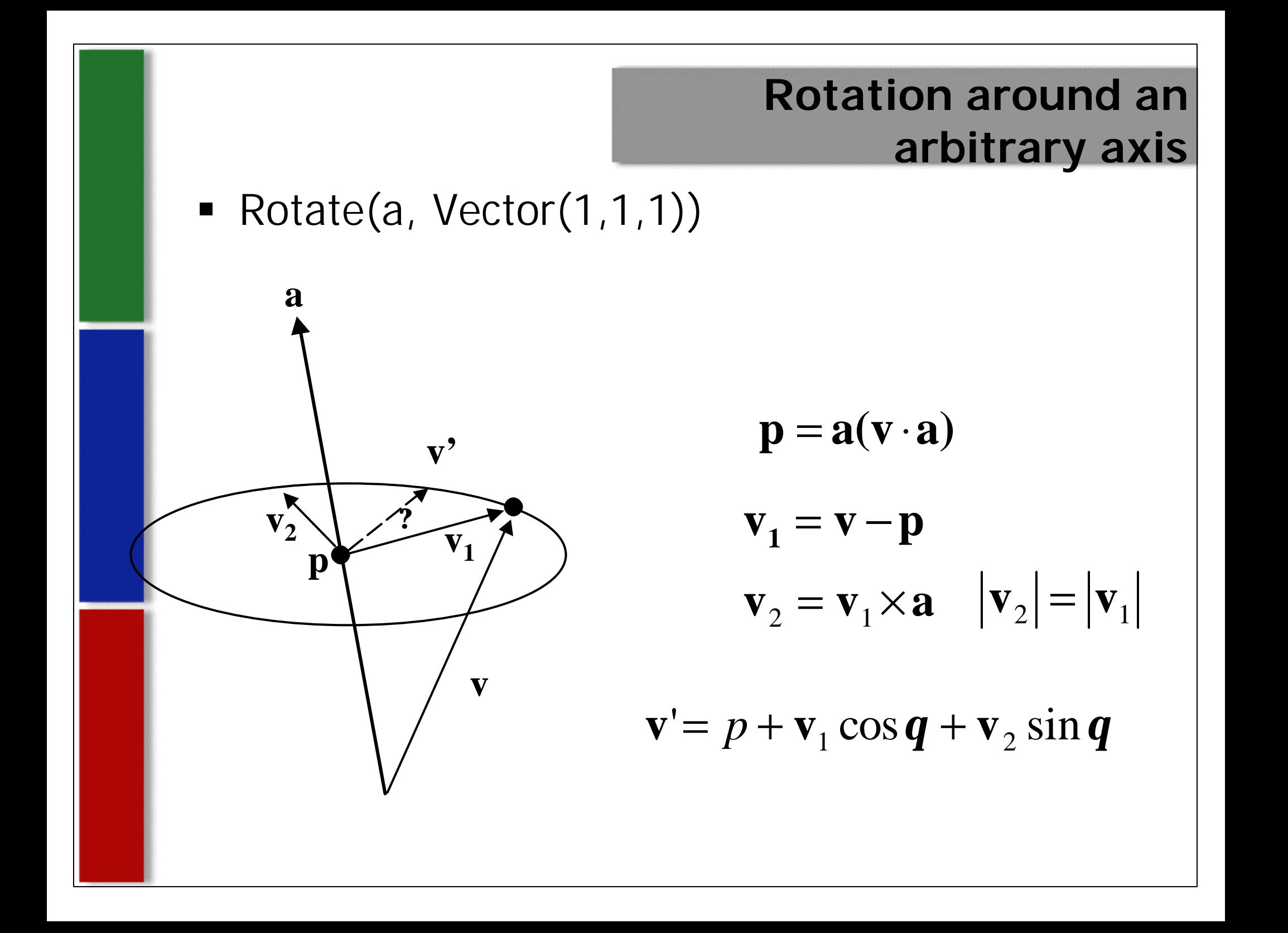

# **LookAt Transformation**

- Caller specifies:
	- camera (eye position),
	- **Look at point**
	- **Up vector**
- Want to compute 4x4 transform matrix that converts from world space to eye space

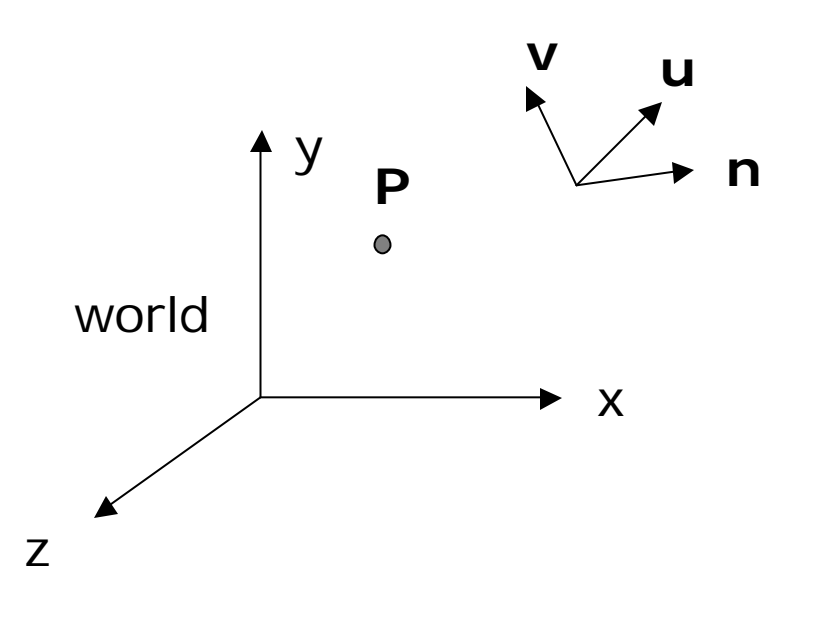

### **Look-at**

ß **LookAt(Point &pos, Point look, Vector &up) look up dir**

**pos**

**Vector dir=Normalize(look-pos); Vector right=Cross(dir, Normalize(up)); Vector newUp=Cross(right,dir);**

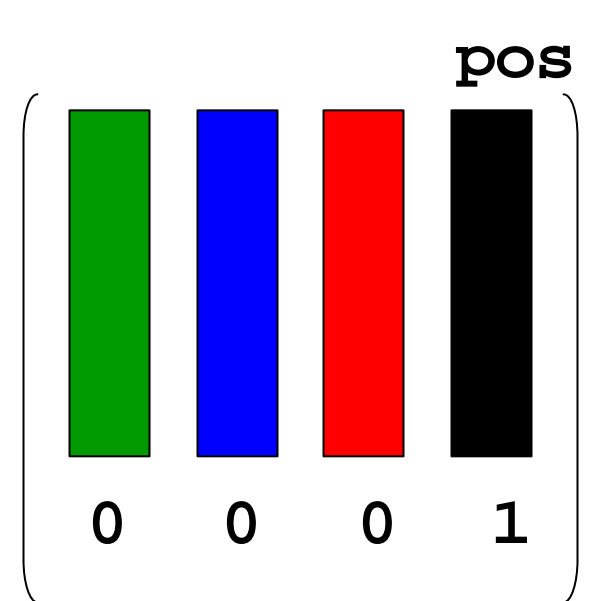

# **Applying transformations**

 $(Sn)^{T}$ **Mt** = 0

 $\mathbf{n}^{\mathrm{T}}\mathbf{S}^{\mathrm{T}}\mathbf{M}\mathbf{t} = 0$ 

 $S^T M = I$ 

 $S = M$ 

 $-\overline{T}$ 

 $(\mathbf{n}')^{\mathrm{T}} \mathbf{t}' = 0$ 

ß **Point**: **q=T(p), T(p,&q)** use homogeneous coordinates implicitly Point: (p, 1) Vector: (v, 0)

ß **Vector**: **u=T(v), T(u, &v)**

**Normal:** treated differently than vectors because of anisotropic transformations  $\mathbf{n} \cdot \mathbf{t} = \mathbf{n}^\mathrm{T} \mathbf{t} = 0$ 

**Transform** should keep its inverse ß For orthonormal matrix, **S=M**

# **Applying transformations**

- ß **Transform Bbox?**
	- **The transform its 8 corners and expand to include all 8 points.**

# **Differential geometry**

- ß **DifferentialGeometry**: a self-contained representation for a particular point on a surface so that all the other operations in pbrt can be executed without referring to the original shape. Contains
- Position
- ß Surface normal
- **Parameterization**
- ß Parametric derivatives
- ß Derivatives of normals
- Pointer to shape

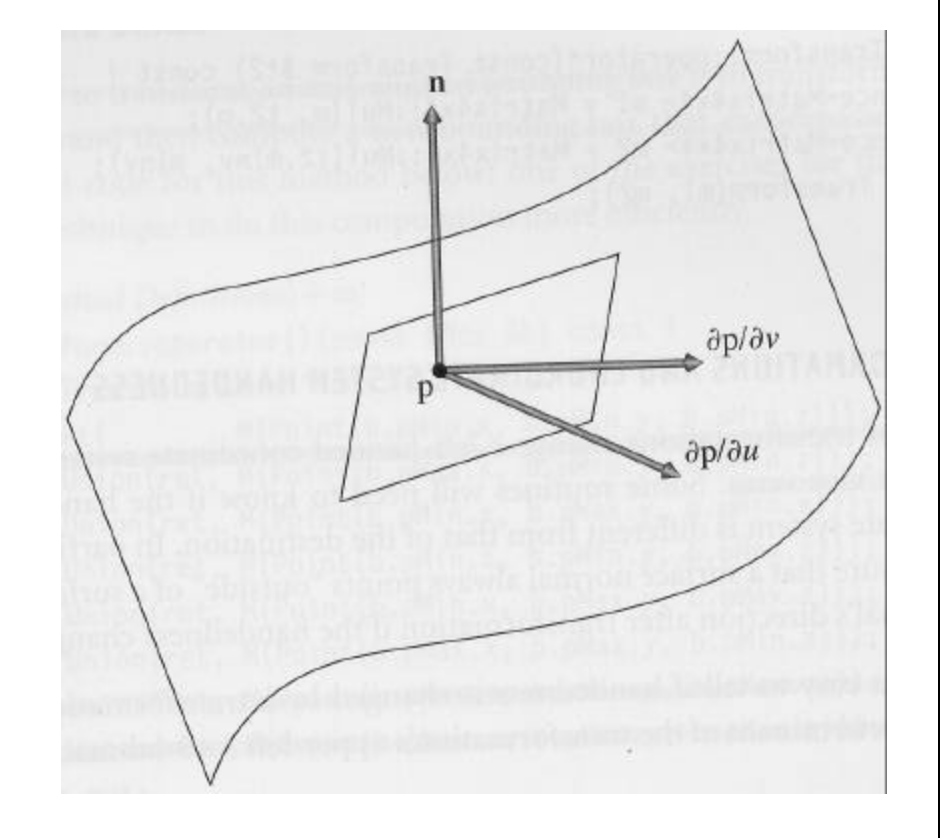

# **Ray-Surface Intersection**

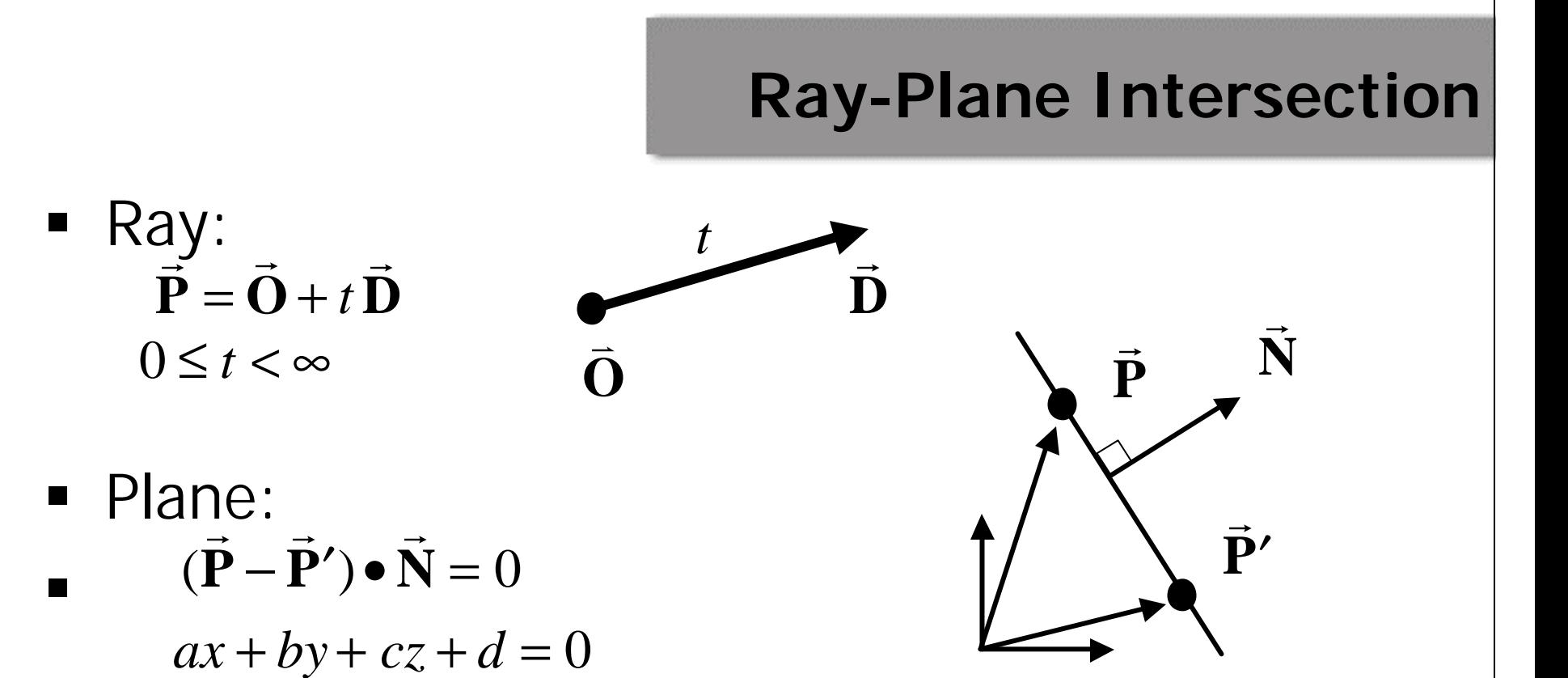

• Solve for intersection

**Substitute ray equation into plane** equation  $-\bar{\mathbf{P}}'$ ) •  $\bar{\mathbf{N}}$  =  $(\bar{\mathbf{O}}+t\bar{\mathbf{D}}-\bar{\mathbf{P}}')$  •  $\bar{\mathbf{N}}$  =  $-\bar{\mathbf{P}}'$ ) • = − • r r r r r r r  $\vec{r}$   $\vec{r}$   $\vec{r}$  $\frac{1}{2}$  $(\mathbf{\overline{P}} - \mathbf{\overline{P}'}) \bullet \mathbf{\overline{N}} = (\mathbf{\overline{O}} + t\mathbf{\overline{D}} - \mathbf{\overline{P}'}) \bullet \mathbf{\overline{N}} = 0$  $(\dot{\mathbf{O}} - \dot{\mathbf{P}}')$ *t*  $\mathbf{O}-\mathbf{P'}$ ) •  $\mathbf{\bar{N}}$  $\widetilde{\mathbf{D}}\bullet\widetilde{\mathbf{N}}$ 

# **Sphere**

- **A** sphere of radius r at the origin
- **Implicit:**  $x^2+y^2+z^2-r^2=0$
- ß Parametric: *f(*? ,? *)*  $x = r \sin^2 \cos^2$ *y*=*r*sin? sin? *z*=*r*cos?

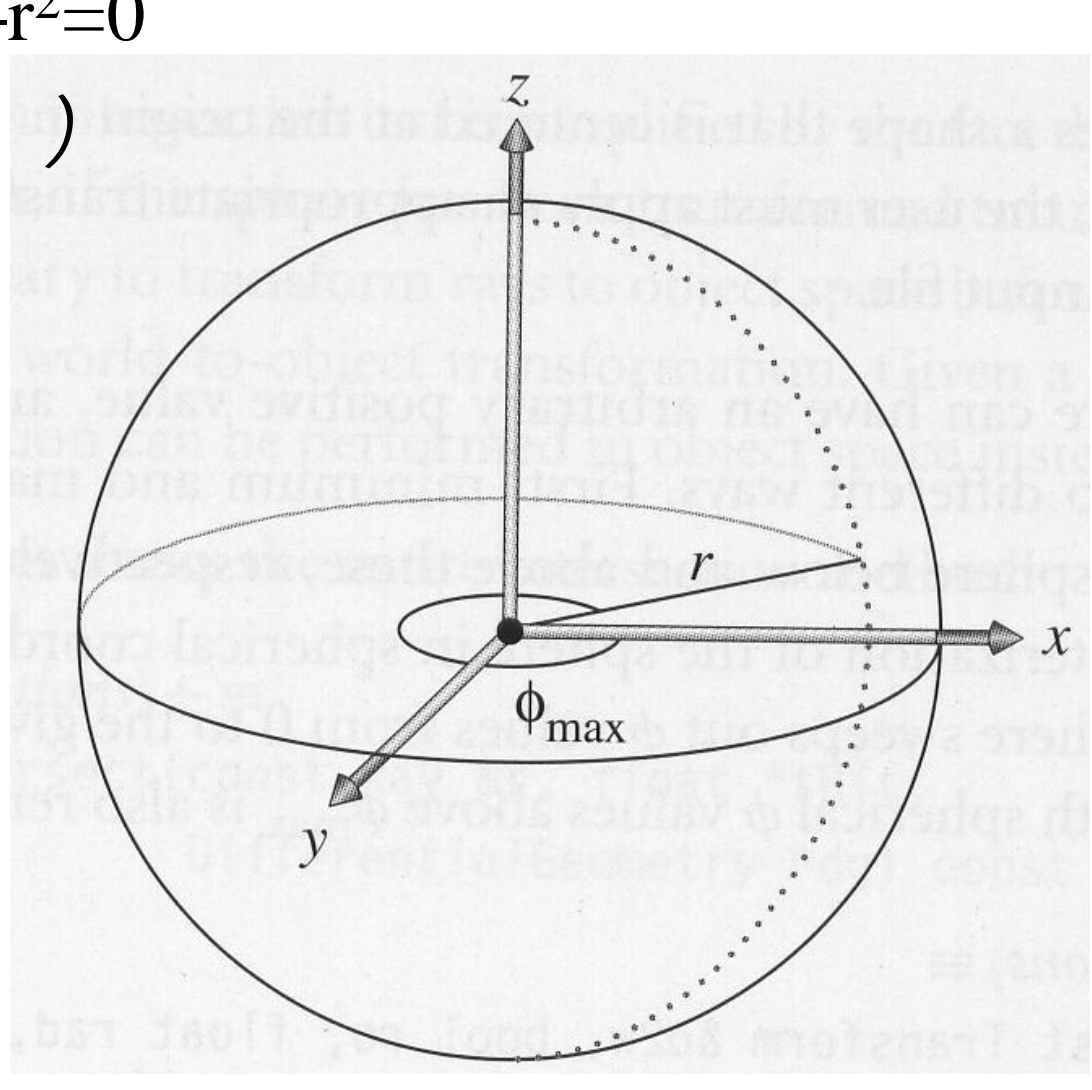

# **Sphere**

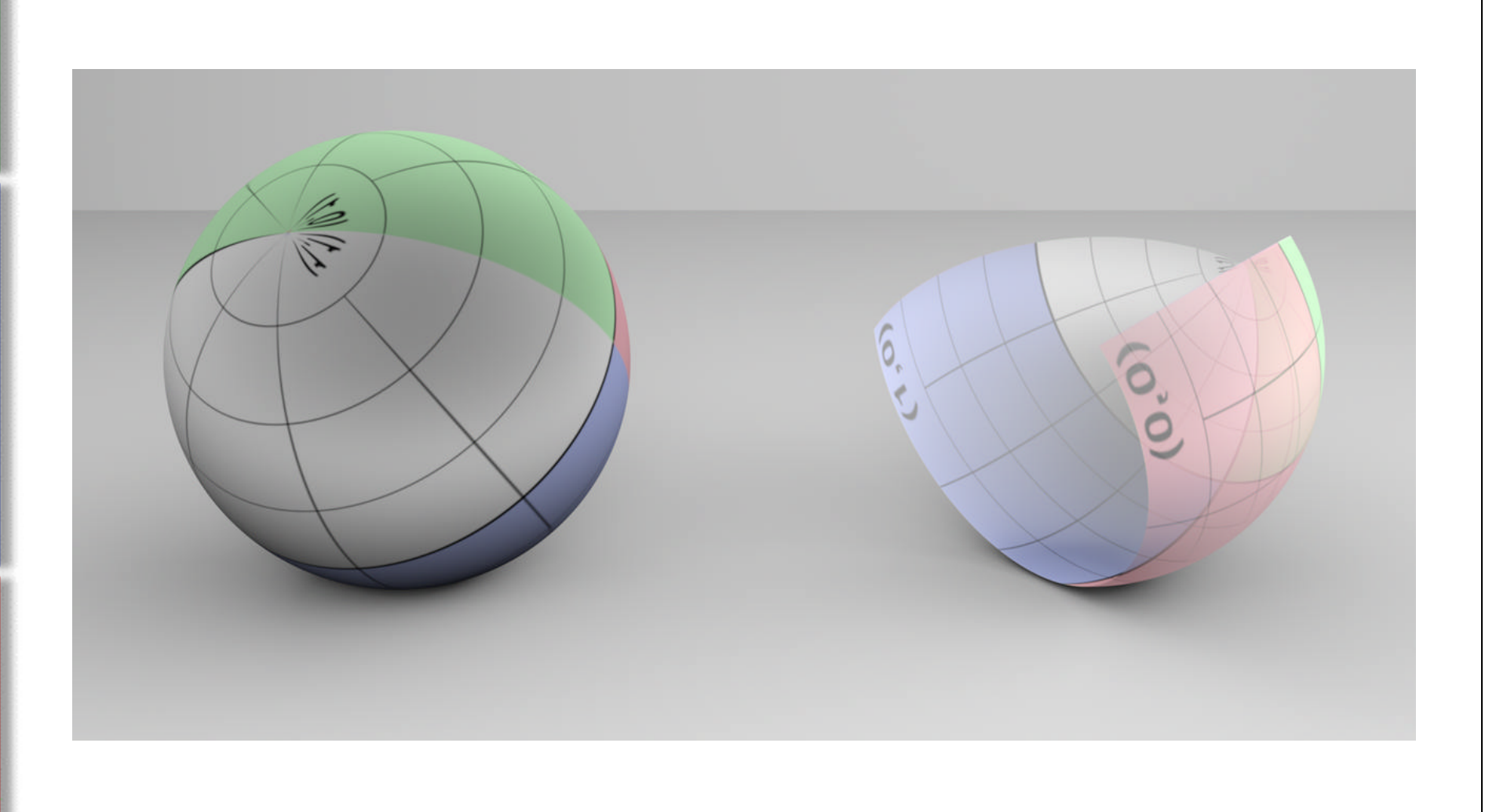

# **Algebraic solution**

- Perform in object space, **WorldToObject(r, &ray)** ß Assume that ray is normalized for a while
	- $x^{2} + y^{2} + z^{2} = r^{2}$  $(\sigma_x + td_x)^2 + (\sigma_y + td_y)^2 + (\sigma_z + td_z)^2 = r^2$  $At^2 + Bt + C = 0$  $\dot{A} = d_x^2 + d_y^2 + d_z^2$  $B = 2(d_x o_x + d_y o_y + d_z o_z)$  $C = o_x^2 + o_y^2 + o_z^2 - r^2$ *Step 1*

#### **Algebraic solution** *A*  $B - \sqrt{B^2 - 4AC}$ *t* 2  $^{2}-4$ 0  $B$   $\sqrt{B^2}$   $-$ = *A*  $B + \sqrt{B^2 - 4AC}$ *t* 2  $^{2}-4$ 1  $-B + \sqrt{B^2 -}$ =

# If  $(B^2-4AC<0)$  then the ray misses the sphere.  $B^2-4AC=0$ ? *Step 2 Step 3* Calculate  $t_0$  and test if  $t_0$ <0

*Step 4* Calculate  $t_1$  and test if  $t_1$ <0

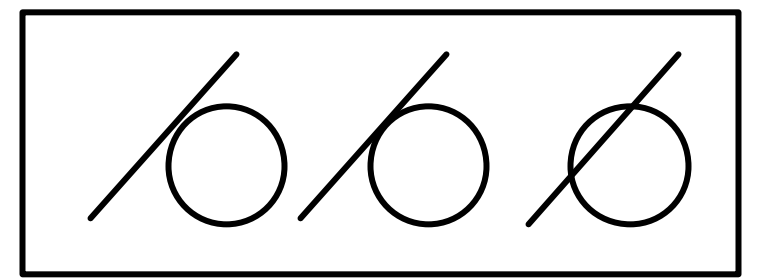

# **Cylinder**

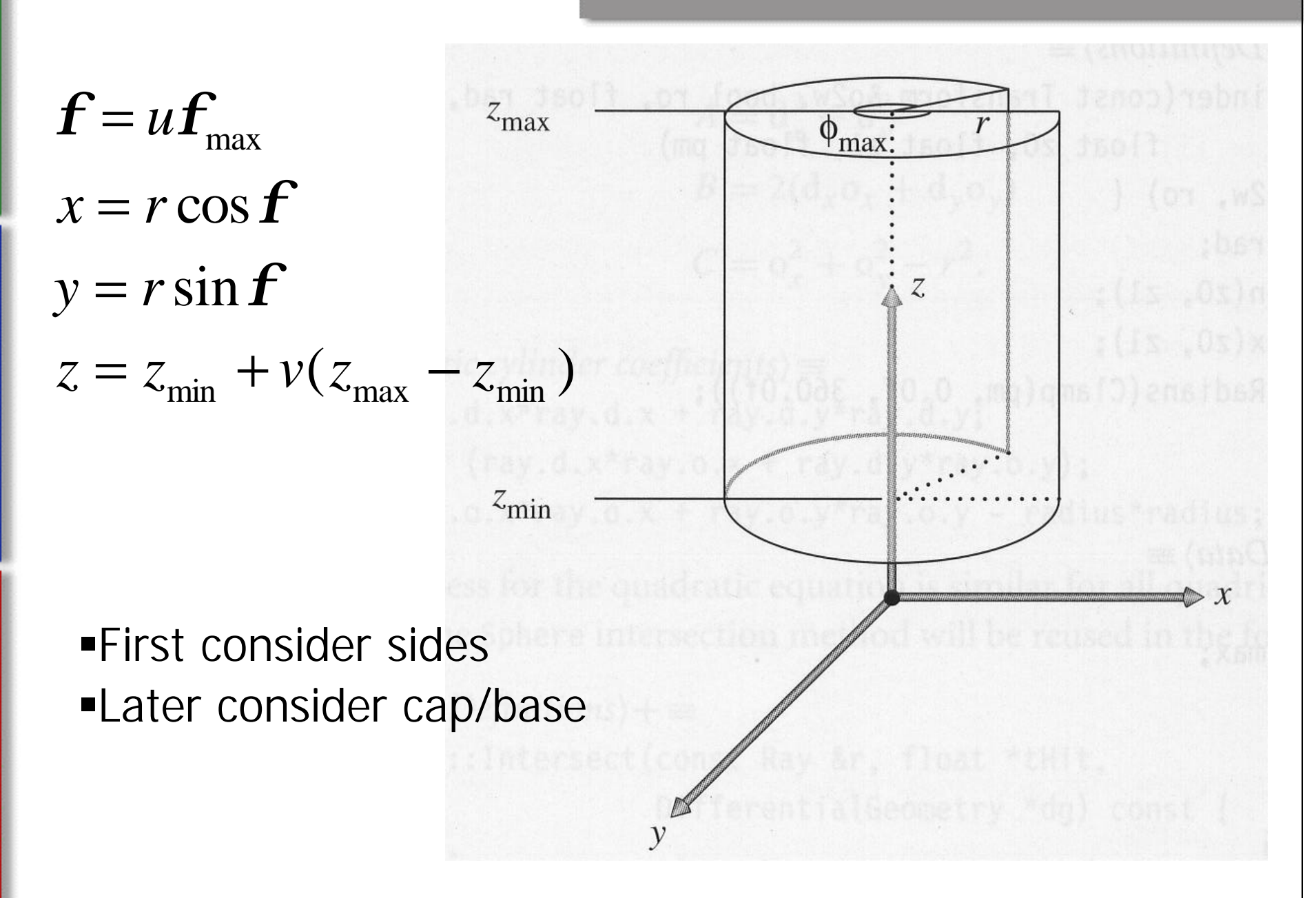

# **Cylinder**

- **Implicit equation for cylinder**  $x^2 + y^2 - r^2 = 0$
- **Substituting in ray equation** Giving  $At^2 + Bt + C = 0$  $(o_x + td_x)^2 + (o_y + td_y)^2 = r^2$

$$
A = d_x^2 + d_y^2
$$
  
\n
$$
B = 2(d_x o_x + d_y o_y)
$$
  
\n
$$
C = o_x^2 + o_y^2 - r^2
$$

Solve for t

# **Cylinder**

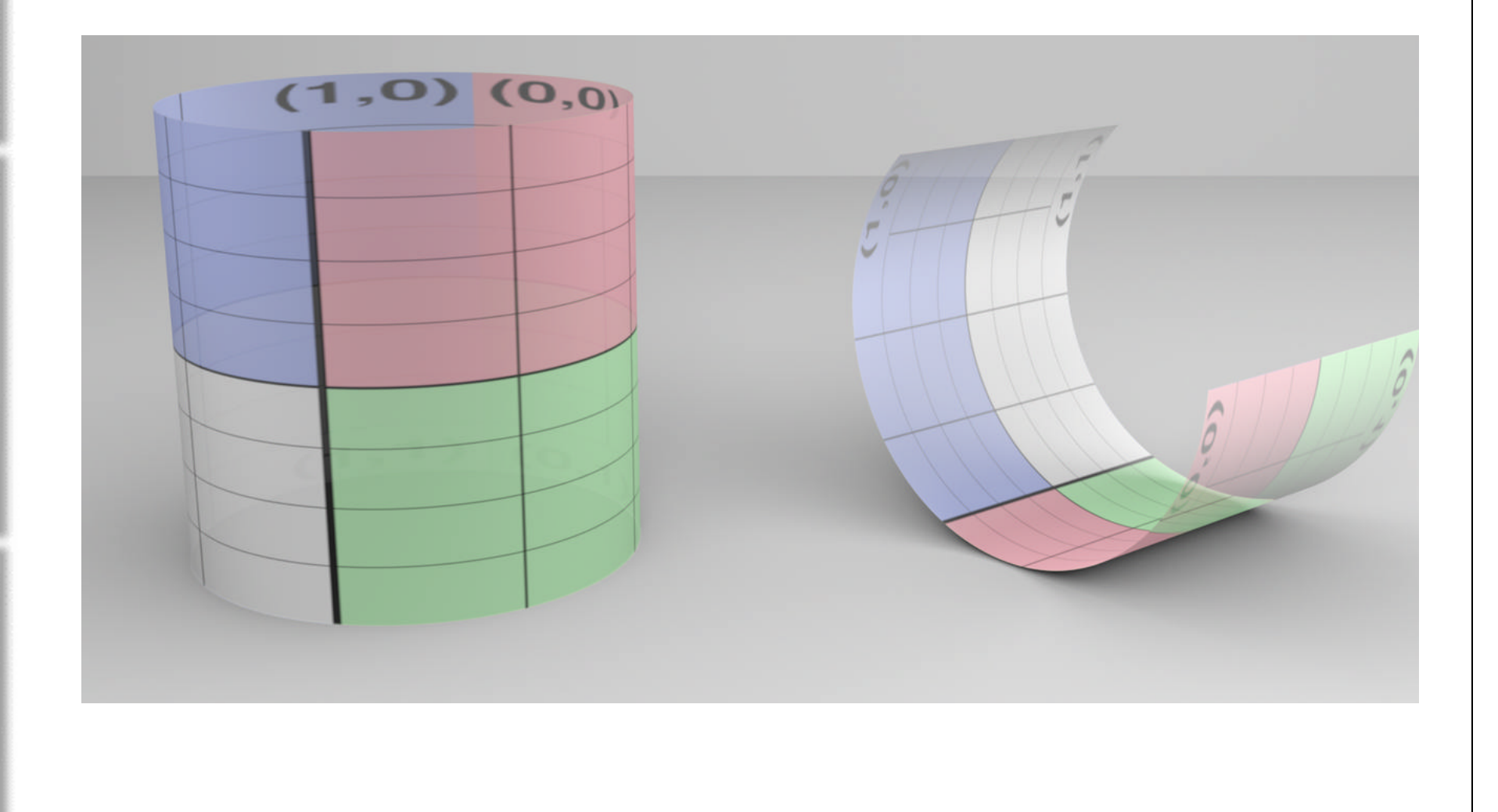

# **References/Shamelessly stolen**

- Pat Hanrahan, CS 348B, Spring 2005 class slides
- Yung-Yu Chuang, Image Synthesis, class slides, National Taiwan University, Fall 2005
- Kutulakos K, CSC 2530H: Visual Modeling, course slides
- UIUC CS 319, Advanced Computer Graphics Course slides